#### Introduzione al corso

#### **Laboratorio di Telecomunicazioni (6 CFU)**

Corso di Laurea in Ingegneria dell'Informazione

#### A.A 2016-2017

# Il corso

- 6 CFU: Docente: Ing. Claudia Campolo [\(claudia.campolo@unirc.it](mailto:claudia.campolo@unirc.it))
- Lezioni: Giovedì 15.00-19.00, Aula Informatica
- Frequenza: "Obbligatoria" (consigliata)
- Modalità di erogazione:
	- Esercitazioni in aula
	- *Bring your own device*

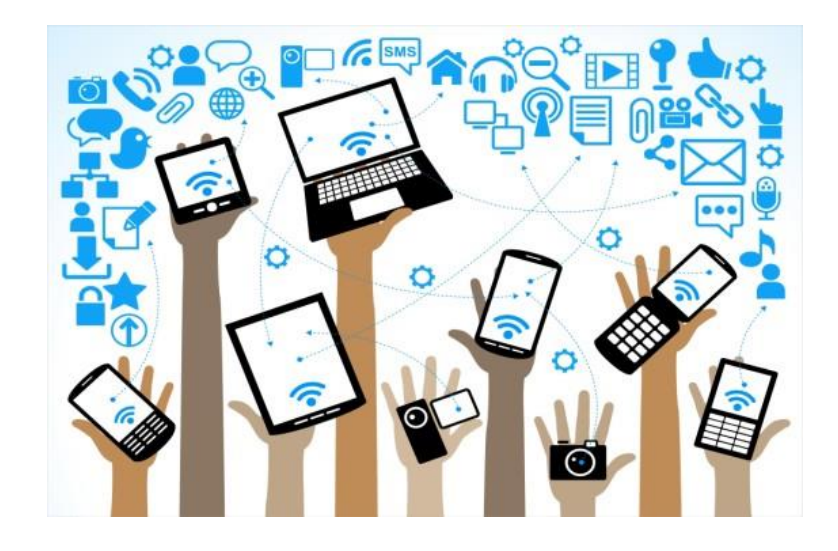

#### Laboratorio di Telecomunicazioni

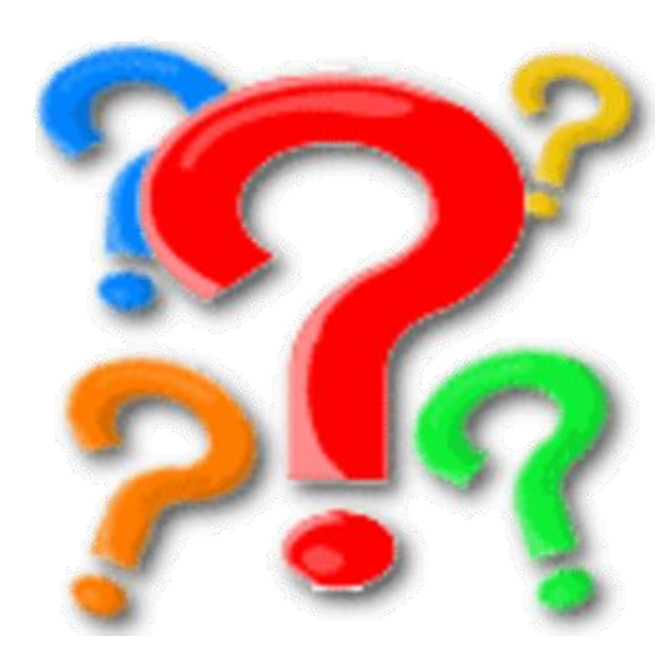

#### **Obiettivi**

Approfondire tramite attività sperimentali le conoscenze relative al funzionamento e all'utilizzo di reti di TLC

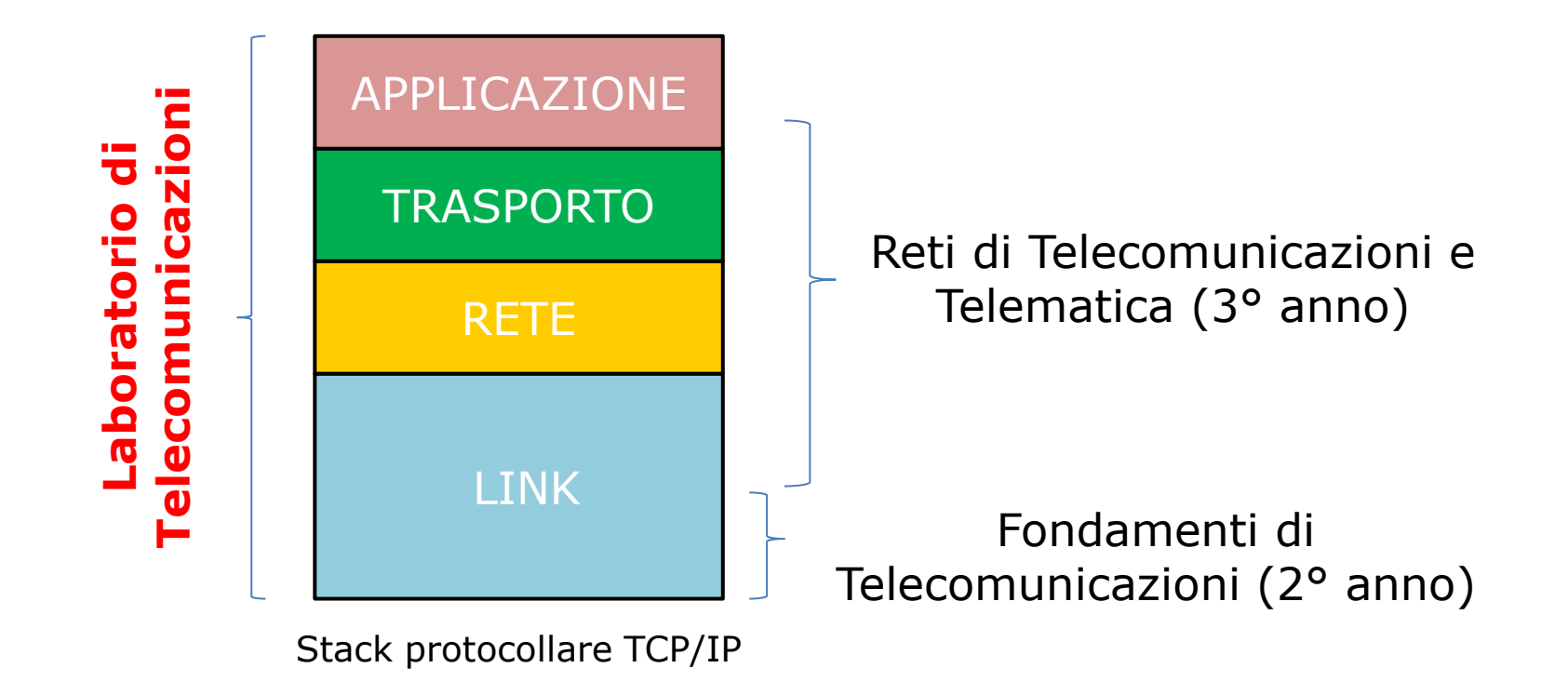

#### Comprendere la metodologia da seguire per progettare e analizzare reti di telecomunicazioni e dispositivi di rete:

– dalla modellizzazione del problema, alla configurazione dei parametri di rete, al testing e alla valutazione prestazionale mediante metodi simulativi, sperimentali, alle problematiche relative all'implementazione su dispositivi

reali.

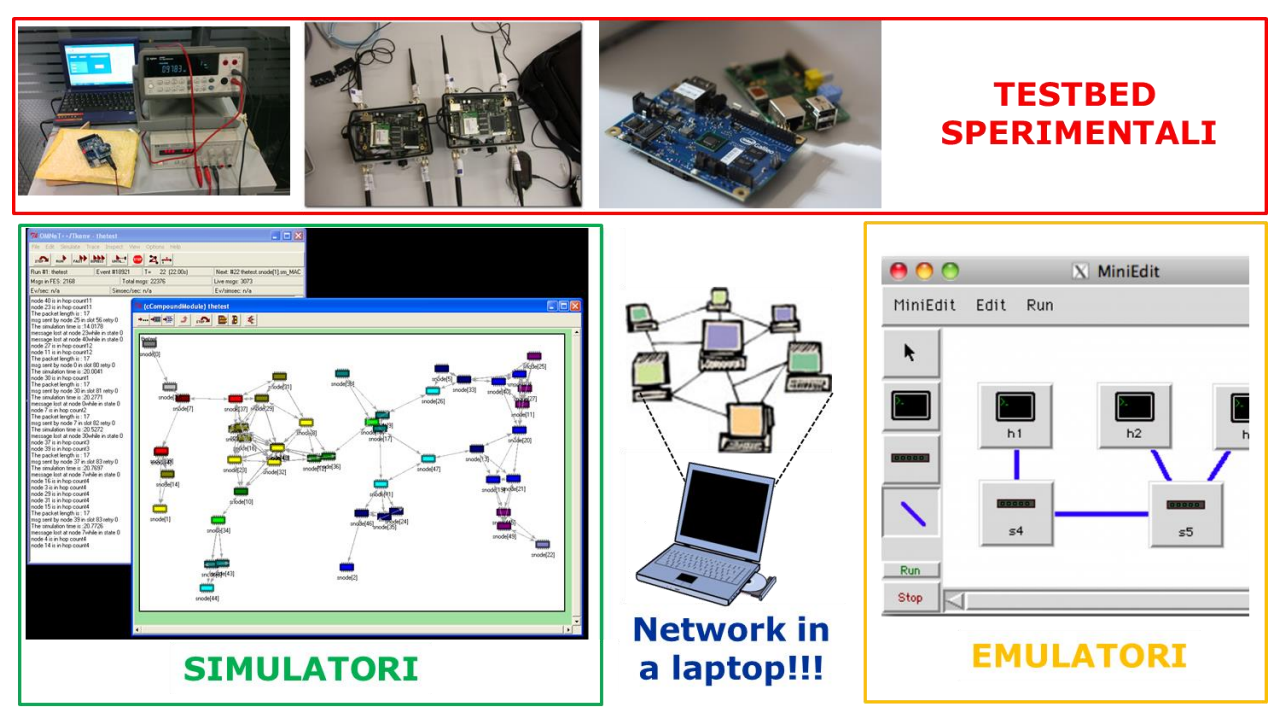

Sperimentare e simulare il funzionamento di reti di TLC, tramite esercitazioni di laboratorio che consentano di interagire con dispositivi hardware e strumenti software (per lo più open source), analizzarne le modalità di funzionamento e valutarne le criticità e le prestazioni.

 $(1)$  $(1)$ 

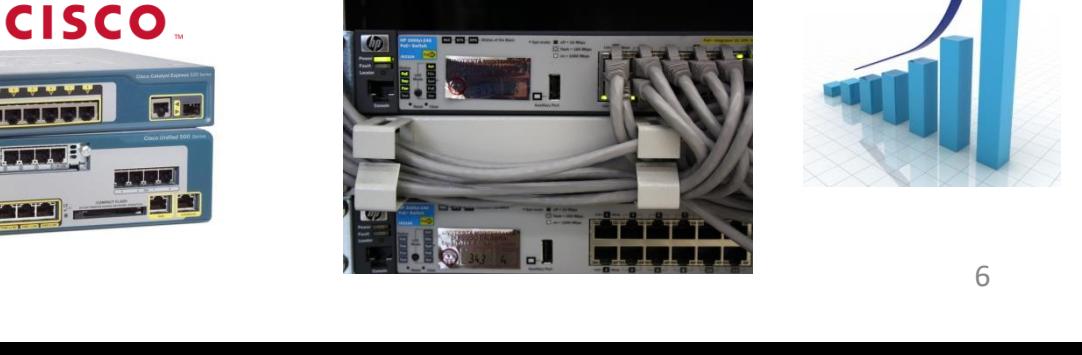

ryan@debra:~\$ iwconfig

no wireless extensions.

- Analisi delle prestazioni
	- Come pianificare le campagne di misura
	- Quali metriche calcolare
	-

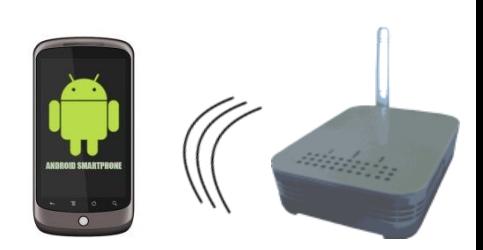

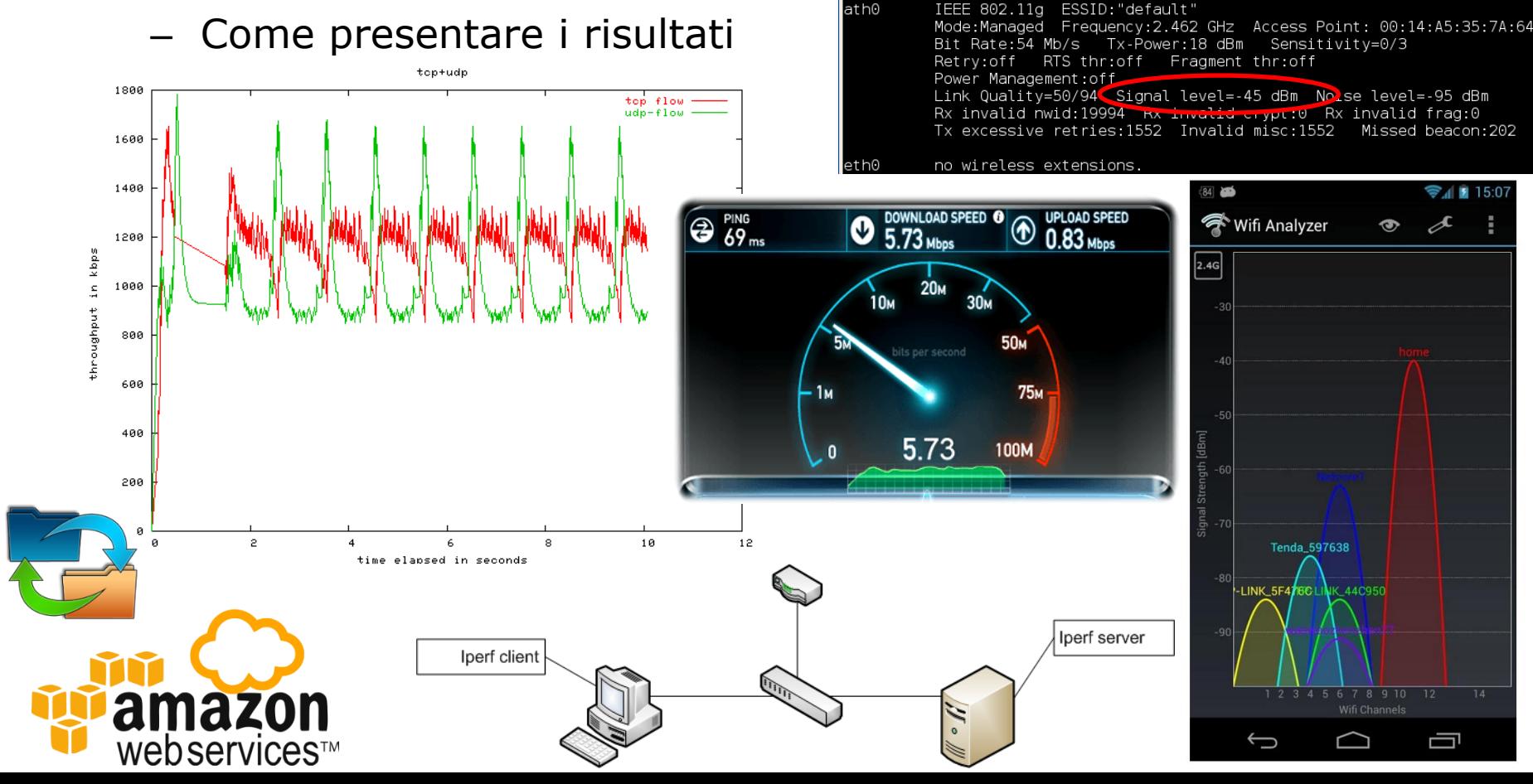

#### • Troubleshooting/Sniffing di traffico

God

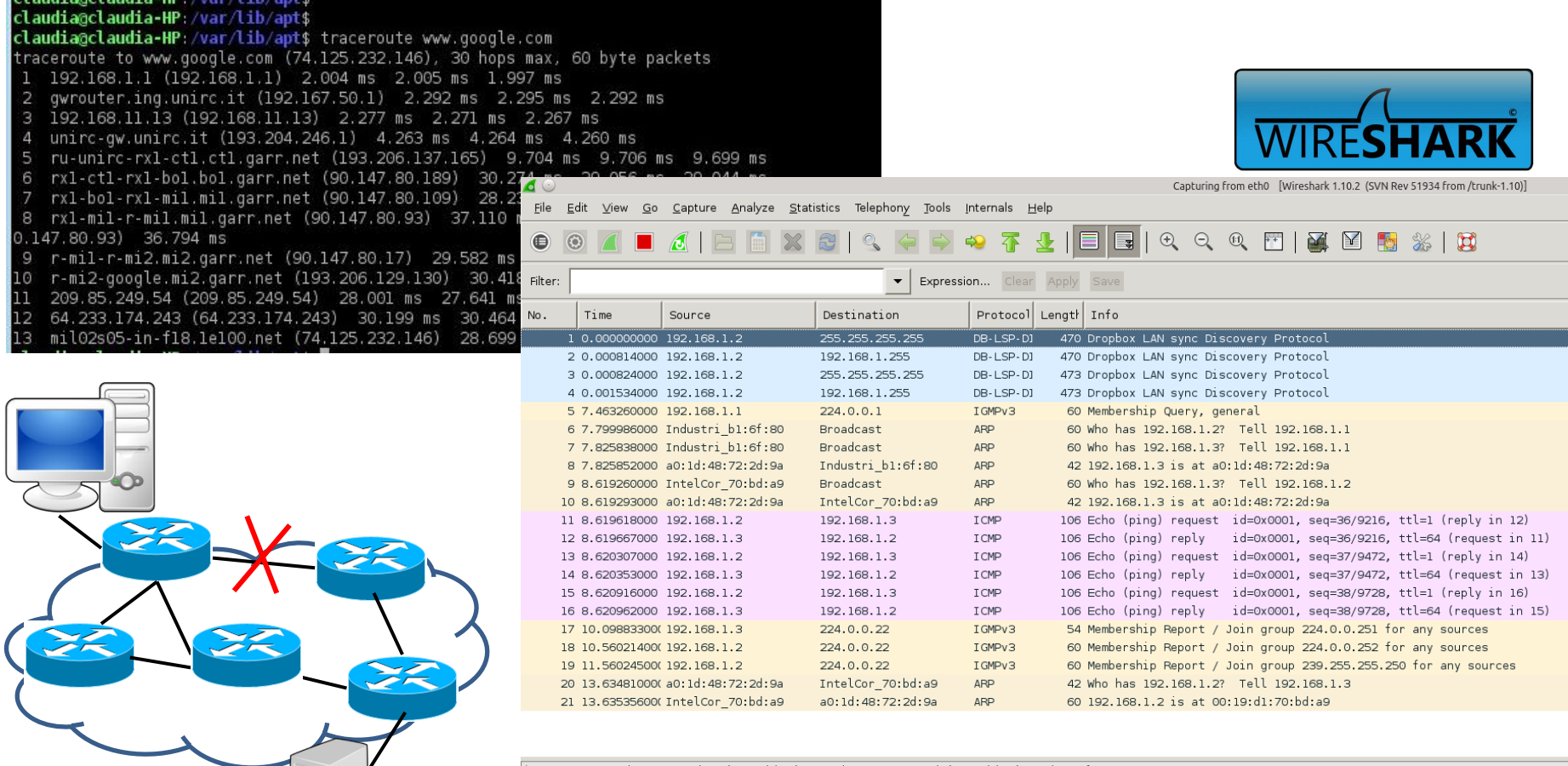

Frame 1: 470 bytes on wire (3760 bits), 470 bytes captured (3760 bits) on interface O Ethernet II, Src: IntelCor\_70:bd:a9 (00:19:d1:70:bd:a9), Dst: Broadcast (ff:ff:ff:ff:ff:ff) Internet Protocol Version 4, Src: 192.168.1.2 (192.168.1.2), Dst: 255.255.255.255 (255.255.255.255) User Datagram Protocol, Src Port: db-lsp-disc (17500), Dst Port: db-lsp-disc (17500) Dropbox LAN sync Discovery Protocol

### Programma del corso

#### **Introduzione al corso**

Metodologie per la progettazione, la configurazione, l'analisi e il troubleshooting di reti di telecomunicazioni (strumenti sperimentali, simulatori, emulatori, metodi analitici).

#### **Fondamenti del sistema operativo Linux**

Kernel e distribuzioni Linux. Funzionalità della shell. Manipolazione file e gestione directory. Attributi e permessi dei file. Introduzione allo shell scripting. Scripting AWK

## Programma del corso

#### **Configurazione e testing di reti di telecomunicazioni**

….

Comandi e strumenti software open source per il testing e la configurazione di interfacce di rete e della connettività IP in ambiente Linux. Instaurazione e gestione di connessioni remote (es. ssh).

Strumenti software per l'analisi di protocolli di rete (es. Wireshark).

Software open source per la generazione di traffico TCP/UDP per l'analisi delle prestazioni di reti IP (es. iperf).

#### **Strumenti e modelli software per l'analisi e l'implementazione di reti e protocolli di telecomunicazioni**

Simulatori a eventi discreti per reti a pacchetto basate su suite protocollare TCP/IP (es. Network simulator 2). Strumenti di post-processing per l'analisi di risultati simulativi.

Emulatori di rete (es. Mininet) per lo studio di reti di telecomunicazioni complesse.

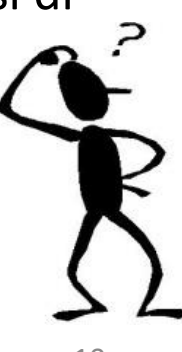

### Modalità d'esame

• **Prova progettuale** 

– Gruppi: 3-4 studenti

- **VOTO:** Non c'è, si tratta di un'idoneità
- **Date appelli esame:** concordate con il docente nei periodi previsti da manifesto per le sedute d'esame:
	- 5 giugno 2017-28 luglio 2017
	- 4 settembre 2017-23 settembre 2017

# Altre

- **Ricevimento**:
	- Concordato via e-mail (Laboratorio di Telecomunicazioni 2° PIANO)

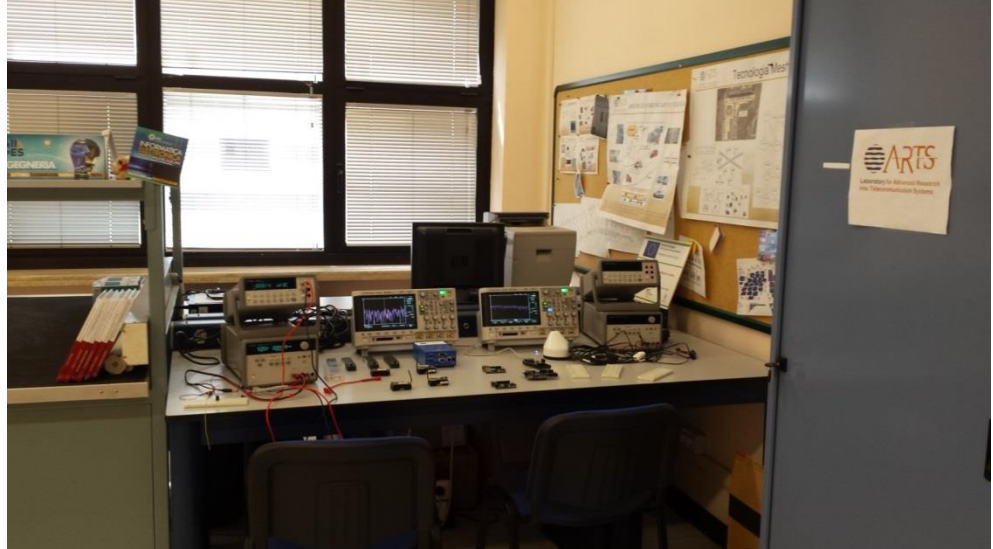

- **Calendario lezioni**:
	- Da Lunedì 27 febbraio a Mercoledì 12 aprile 2017;
	- Da Mercoledì 19 aprile a Giovedì 1 giugno 2017 (esclusa settimana 22 Maggio – 26 Maggio per indisponibilità del docente)

## Materiale e requisiti

- Dispense del corso
- Mailing list
	- **LabTLC-Campolo-16-17**
- Siti web e tutorial consigliati

• Portatile con il sistema operativo **Linux** installato (1 ogni 2 persone per le esercitazioni in aula)

# Download/Installazione SO Linux

Home page Ubuntu/Kubuntu

- [http://www.ubuntu-it.org/](http://wiki.ubuntu-it.org/Installazione)
- <http://www.kubuntu.org/>

Per chi non dispone di una distribuzione Linux, la distribuzione consigliata:

- Ubuntu/Kubuntu/Xubuntu 16.04 LTS
- Si consiglia di effettuare una partizione.
- 2. Se non fosse possibile, si potrà installare una macchina virtuale (in questo caso per alcune esercitazioni che richiedono operazioni sulle interfacce di rete servirà una distribuzione live).

Download Kubuntu

<http://www.kubuntu.org/getkubuntu>